# LE PERIFERICHE DI **OUTPUT** (STAMPANTI E MONITOR)

# La stampante tipologie

Le stampanti possono essere suddivise in due grandi categorie:

#### **Ad impatto**

In questo tipo di stampanti c'è un meccanismo che tocca in qualche modo la carta per imprimere il carattere da stampare. Tipiche stampanti ad impatto sono le seguenti Stampanti:

*a matrice di aghi* in cui una serie di piccoli aghi spingono appunto il nastro inchiostrato contro la carta imprimendola (usate ancora per la stampa di grandi quantità di dati e dove bisogna stampare più copie)

*a caratteri* che funzionano come una macchina da scrivere ed hanno quindi un nastro con tutti i caratteri disegnati pronti per essere spinti contro il nastro inchiostrato e la carta

#### **Senza impatto**

Questo tipo di stampanti non toccano la carta per creare un immagine ma riescono ad imprimerla in altri modi. Le stampanti di questo tipo sono:

*a getto d'inchiostro* che usano dei piccoli fori per spruzzare l'inchiostro sulla carta *laser* che usano inchiostro secco (il toner) che viene appiccicato sulla carta mediante carica elettostatica

*termiche* con carta autocromata in cui la carta è in realtà formata da tre strati (uno rosso, uno giallo ed uno blu) che vengono attivati mediante il calore prodotto in ogni singolo punto della carta stessa

#### La stampante ad impatto

- La stampante è collegata al PC mediante la porta parallela o la USB
- >La risoluzione è il numero massimo di punti stampabili per pollice (dpi: dot per inch)
- Le stampanti di prima generazione a matrice di punti:
	- Sul rullo che fa avanzare la carta è presente una testina che contiene una o più file di aghi sottili, che "impatta" su un nastro
	- Ogni carattere è ottenuto dal riempimento o meno degli elementi di una matrice di punti: gli aghi della testina sporgono secondo schemi predefiniti in base al carattere da formare
	- La circuiteria di controllo fa sì che gli aghi vengano premuti nella sequenza opportuna a formare sulla pagina i caratteri desiderati, oppure una determinata immagine grafica

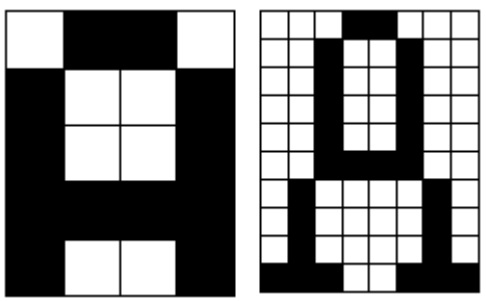

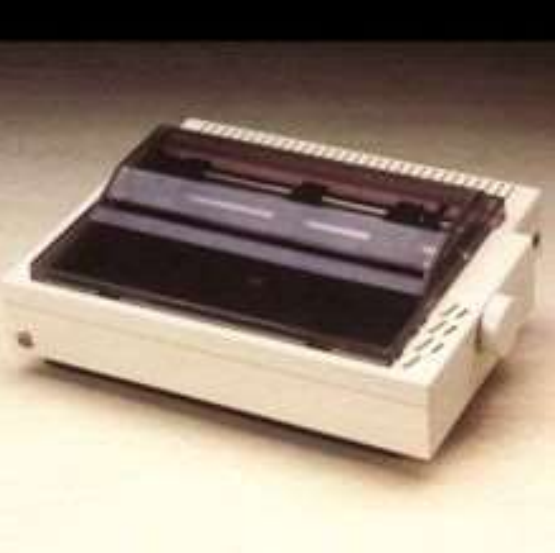

### La stampante inkjet

- Nelle stampanti a getto d'inchiostro la testina non colpisce né un nastro né la carta, ma, come le stampanti a matrice di punti, creano i caratteri come una serie di punti di inchiostro
- Nelle inkjet è presente una cartuccia d'inchiostro: la testina stampante contiene una serie di beccucci, disposti come gli aghi su una linea verticale, che producono goccioline d'inchiostro
- Le stampanti a getto d'inchiostro permettono una risoluzione massima di 5760 dpi; tuttavia, i punti non hanno la stessa dimensione e l'inchiostro si sparge prima di asciugare
- Le stampanti a getto d'inchiostro a colori impiegano cartucce separate per ciascuno dei colori principali (nero, blu, magenta e giallo), oppure una cartuccia composita contenente quattro serbatoi separati Le inkjet sono silenziose come le laser

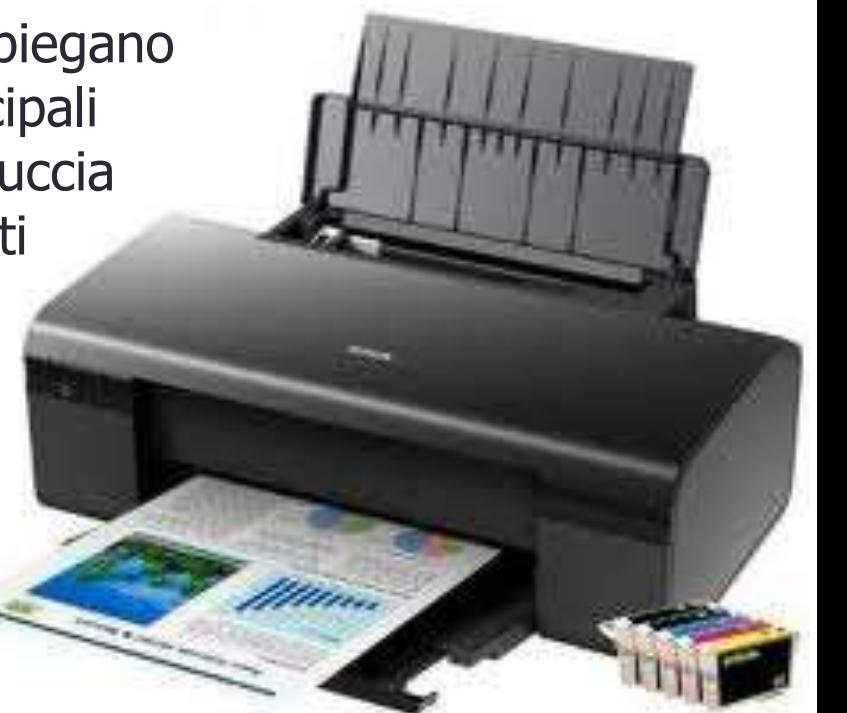

# La stampante inkjet - funzionamento

La stampante inkjet presenta un carrello (3) che si può muovere per tutta la larghezza del foglio, il quale a sua volta può procedere in direzione perpendicolare al carrello mediante un sistema di rulli (2).

Sul carrello sono fissate le testine di stampa (4), il loro compito è quello di proiettare sul foglio microgocce di inchiostro del volume di pochi *[picolitri](http://it.wikipedia.org/wiki/Picolitro)* attraverso minuscoli forellini detti ugelli. Il meccanismo di eiezione delle gocce può essere di due tipi: termico: in corrispondenza di ogni ugello è posizionato un resistore nel quale vengono fatti passare impulsi di corrente; ad ogni impulso il resistore si scalda di alcune

centinaia di gradi in pochi microsecondi e genera nell'inchiostro a contatto con esso una bolla di vapore. L'espansione di quest'ultima provoca l'espulsione della goccia dall'ugello soprastante;

piezoelettrico: sotto ogni ugello è sistemato un canalino circondato da un cristallo piezoelettrico; un impulso elettrico provoca la deformazione del cristallo e la repentina strozzatura del canalino e l'eiezione dell'inchiostro.

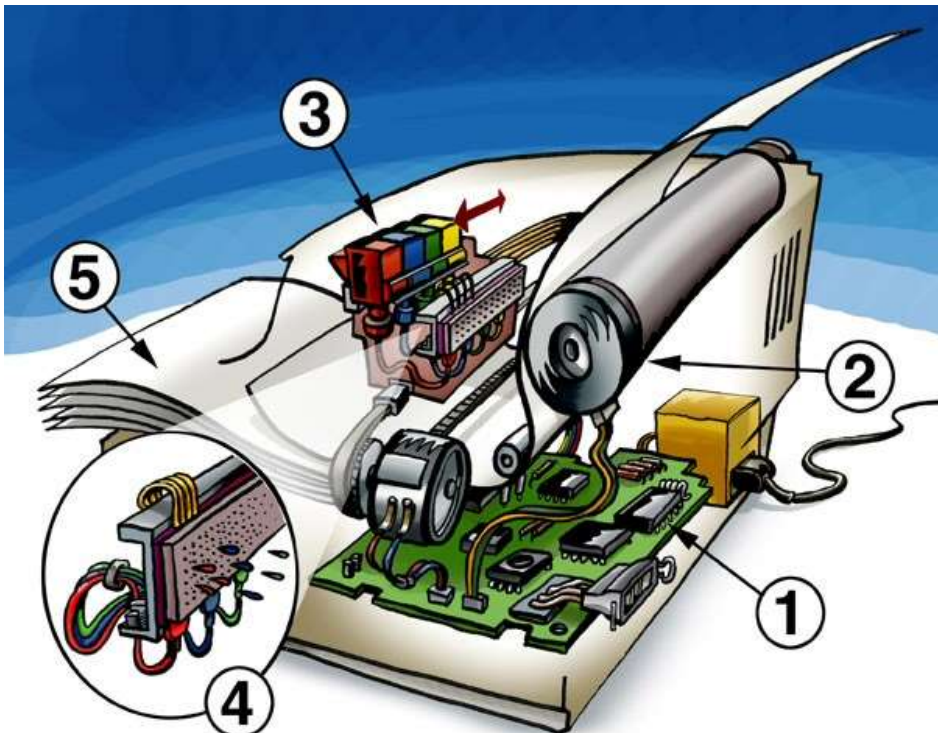

#### La stampante laser

- Le stampanti laser (Light Amplification Stimulated Emission of Radiation), più costose delle inkjet, producono stampe di alta qualità
- Le stampanti laser sono considerate "a pagina", poiché stampano un'intera pagina alla volta (a differenza delle getto d'inchiostro che sono "a carattere", dato che viene inviato alla stampante un carattere alla volta)
- La memoria della stampante mantiene tutte le informazioni relative alla pagina e il microprocessore, contenuto nella stampante, la compone
- Nella stampante laser, cariche elettriche trasferiscono l'immagine sul tamburo, un cilindro di circa 3 pollici di circonferenza ricoperto di materiale fotoconduttore
- Poiché il tamburo ruota, il laser illumina tutta la superficie per righe: il laser è acceso o spento in modo da disegnare l'immagine sul tamburo:
	- **•** Nel sistema di scrittura in positivo (*LaserJet*), la riga del tamburo viene prima scaricata ed il laser carica il cilindro nei punti che illumina
	- Nel sistema di scrittura in negativo, il tamburo viene prima caricato e poi, ogni volta che il laser lo illumina, la superficie si scarica

#### La stampante laser - funzionamento

- Il tamburo passa attraverso una vaschetta contenente il toner, che viene attratto dalle parti cariche della sua superficie
- La carta, prima di passare sotto il tamburo, si carica elettricamente, e quindi attrae il toner dal tamburo formando l'immagine; passa quindi attraverso la sezione di fissaggio, dove calore e pressione fissano il toner sulla sua superficie
- La parte di tamburo passata sulla carta va ad una lama raschiatrice che rimuove il toner rimasto e lo fa ricadere nella vaschetta

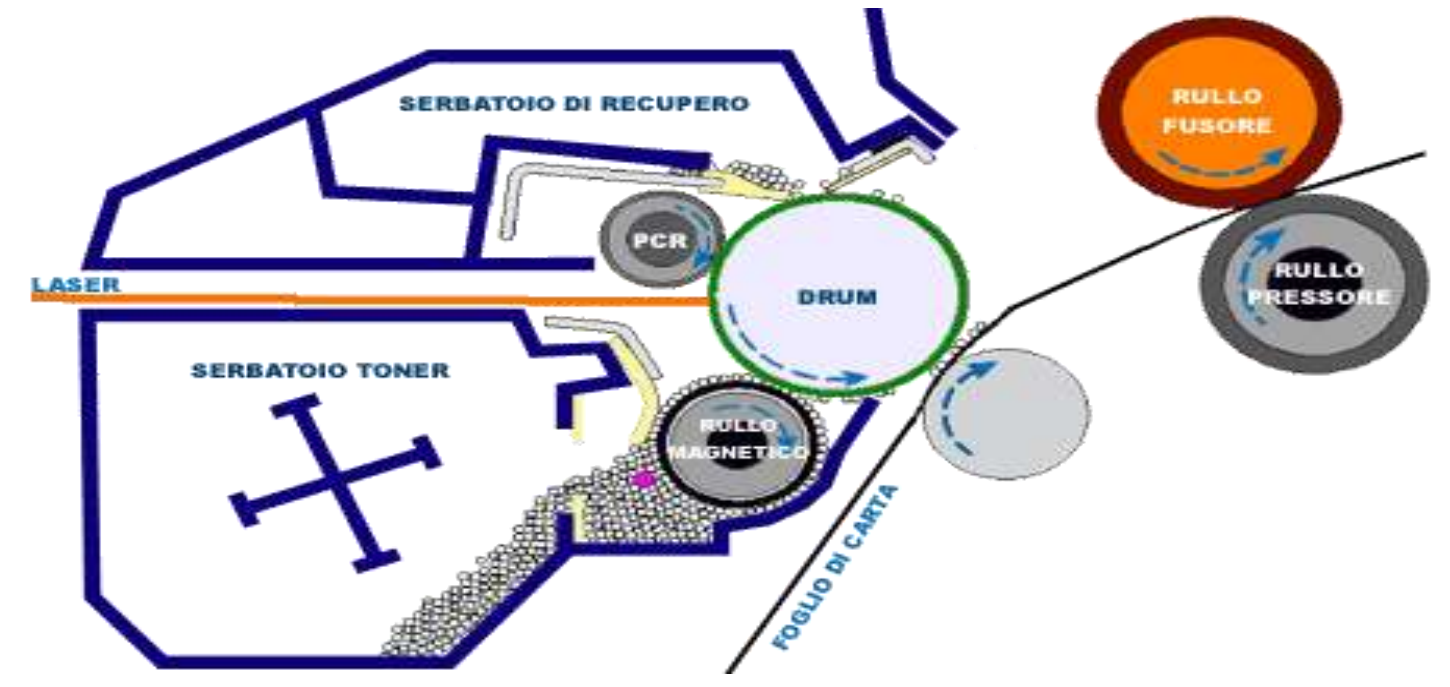

#### La stampante laser - caratteristiche

- Ogni riga compie lo stesso ciclo: una pagina A4 richiede più di due rivoluzioni del tamburo
- I dati passati al laser sono digitali e la risoluzione che si ottiene è, al più, 2400 dpi
- Le stampanti laser sono silenziose e veloci (ma il costo di stampa è alto a causa del costo delle cartucce)
- Nelle stampanti laser a colori la carta passa sul tamburo quattro volte, una per ciascun colore
- Le stampanti laser dispongono di un buffer di stampa (memoria interna alla stampante — max 64 MB), per garantire la perfetta riuscita della riproduzione grafica

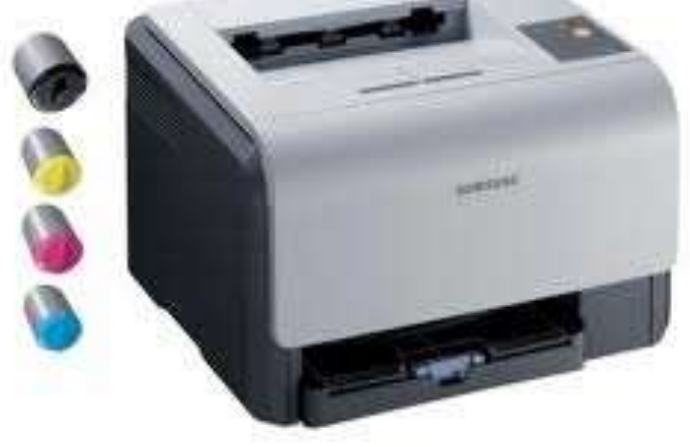

# Il display

E' una periferica fondamentale ed è indispensabile per il funzionamento dell'intero calcolatore. I dati vengono forniti all'utente in forma di immagini visualizzate su di uno schermo televisivo.

I monitor, possono essere di due tipi:

- 1. monitor a tubo catodico (CRT, Cathode-Ray Tube).
- 2. monitor a cristalli liquidi (LCD, Liquid Crystal Display), sottili e leggeri. Le caratteristiche fondamentali di un monitor sono:
- 1. la dimensione (espressa in pollici)
- 2. la risoluzione (800 ×600, 1024 ×768, 1920 ×1080)
- 3. la frequenza di refresh (85-100 hz)
- 4. la precisione

La dimensione di un monitor è la lunghezza della diagonale dello schermo. È misurata in pollici (2,54 cm). Le dimensioni di un monitor variano dai 10 pollici, per i netbook, fino ai 27 nei monitor con una buona grafica, anche se esistono schermi con dimensioni inferiori o superiori.

Di solito lo schermo del monitor è rettangolare e può avere un rapporto pari a 4:3 tra larghezza e altezza (formato quattro terzi), oppure16:9 (formato sedici noni come lo schermo del cinema) oggi più diffuso.

### Il monitor CRT- funzionamento

<sup>I</sup> monitor CRT hanno lo schermo in cristallo <sup>e</sup> il prolungamento posteriore <sup>a</sup> forma di imbuto. Ormai sono quasi scomparsi, sostituiti dai monitor LCD.

Un monitor è formato da una griglia di punti illuminabili, minuscoli granellini di<br>fosforo, chiamati pixel. Il numero dei pixel sullo schermo definisce la risoluzione<br>del monitor. Quindi un monitor con risoluzione 1024 ×76

Il principio di funzionamento di un monitor per computer è analogo a quello di un<br>televisore: un fascio luminoso (di elettroni), colpisce la superficie interna dello<br>schermo. I fosfori così colpiti si illuminano e diventan creare l'immagine.

Per creare delle immagini a colori ci vogliono tre fasci colorati: uno verde, uno rosso e blu. Componendo insième questi tre colori con diversa intensità si ottiène<br>la sfumatura di colore desiderata. Quindi ciascuno dei pixel che compongono<br>l'immagine può assumere diversi colori. Maggiore sarà il numero

Quando viene colpito, il fosforo emette luce per una frazione di secondo, quindi per mantènere Visibile l'immagine, il pennello elettronico deve riattivare<br>continuamente i fosfori. Praticamente il pennello percorre tutta la superficie dello<br>schermo, riga per riga, a partire dall'angolo superiore sinist

L'ultimo parametro <sup>è</sup> la precisione (dot pitch): <sup>è</sup> la distanza tra due pixel in millimetri: tanto <sup>è</sup> più piccola migliore <sup>è</sup> la qualità dell'immagine. Questo indice varia da 0.22 mm (migliore) <sup>a</sup> 0.38 mm (peggiore).

#### Il monitor LCD - funzionamento

I "Cristalli Liquidi" furono scoperti più di 100 anni fa constatando che determinate sostanze con struttura cristallina tipica di un solido, se opportunamente riscaldate, assumevano una consistenza semiliquida, pur mantenendo una struttura cristallina al proprio interno; i cristalli, ad una osservazioni microscopica, appaiono come delle piccole bacchette o, meglio ancora, filamenti ed è per questo che prendono il nome di nematici, dal greco "nemo" (filo).

I filamenti cristallini facendo parte di una sostanza semifluida sono caratterizzati da una certa libertà di movimento ed inoltre rifrangono i fasci di luce incidenti. Ovviamente la rifrazione del fascio luminoso varierà a seconda del orientamento degli stessi. Questi piccoli filamenti sottoposti ad un campo elettrico possono modificare il proprio orientamento e di conseguenza modificare le caratteristiche del fascio di luce che li attraversa.

I monitor LCD sono costituiti da sette strati fondamentali; partendo dalla zona centrale abbiamo due pannelli di vetro che racchiudono i cristalli liquidi; questi pannelli presentano

delle scanalature che vanno ad orientare i cristalli facendogli assumere una particolare configurazione ad elica.

#### Il monitor LCD – funzionamento 2

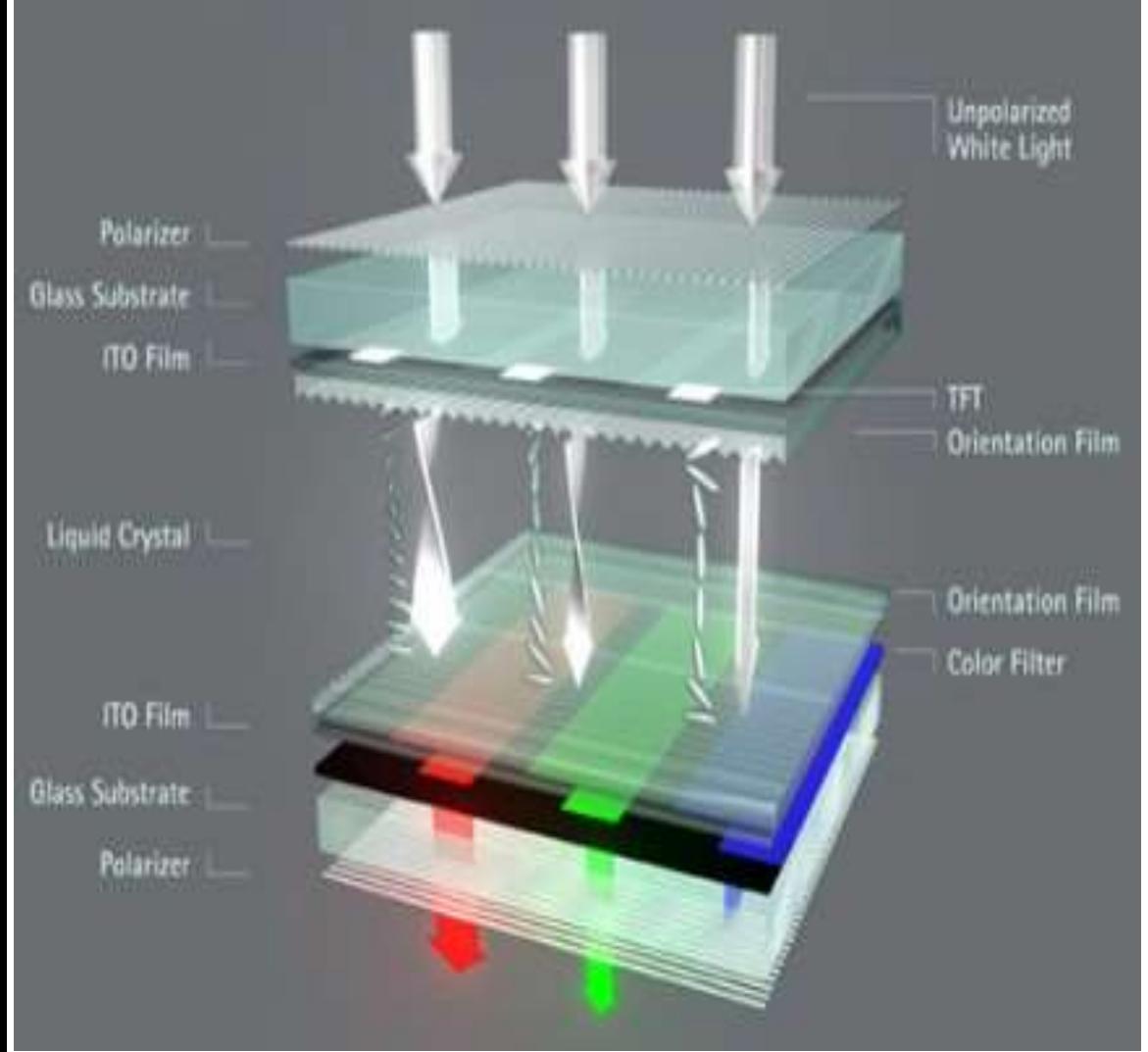

Un display LCD ha 2 lastre di vetro le cui superfici interne sono scanalate in modo da orientare le molecole del cristallo liquido - fra esse contenuto - parallelamente alle scanalature stesse. Le 2 lastre hanno le scanalature-guida ruotate di 90° l'una rispetto all'altra e imprimeranno così alle molecole del fluido una forma simile a quella di un nastro con le estremità ritorte ad angolo retto l'una rispetto all'altra. Sui vetri sono inoltre depositati dei conduttori elettrici trasparenti la cui forma definisce i punti che comporranno l'immagine.

#### Il monitor LCD – funzionamento 3

Esternamente ai 2 vetri troviamo 2 filtri polarizzatori i cui piani di polarizzazione sono orientati anch'essi a 90° l'uno rispetto all'altro. Per capirne il funzionamento pensiamo di impugnare l'estremità di una corda e metterla in oscillazione: se la corda passa in una scatola con fenditure parallele alle oscillazioni, queste si propagheranno indisturbate, se le fenditure sono perpendicolari le onde si arresteranno. Il filtro polarizzatore, in pratica, lascia passare solo le onde elettromagnetiche che oscillano parallelamente al piano di polarizzazione.

La luce viene polarizzata dal primo polarizzatore ed entra nella fase liquidocristallina. In virtù della torsione delle file di molecole la polarizzazione della luce viene ruotata di 90°, cosicché la radiazione riuscirà a passare anche attraverso il secondo polarizzatore: il punto apparirà luminoso. Se viene applicato un campo elettrico - tramite i conduttori già citati - le molecole si orienteranno secondo la direzione del campo stesso ed il "nastro" non sarà più ritorto ma bensì diritto: il piano di polarizzazione della luce non ruoterà ed essa verrà fermata dal secondo polarizzatore: il punto del display apparirà così nero.